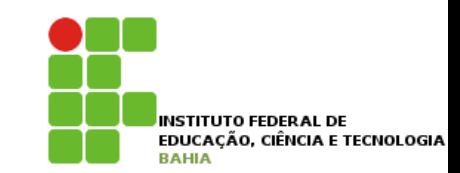

# Vetores

## **Arrays** 1 **C**  $\mathbf{y}$   $\mathbf{y}$

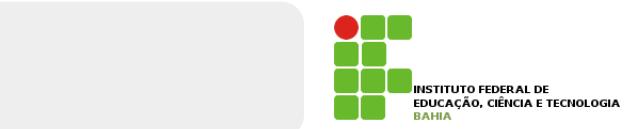

#### p **O problema**: Dentro de um **bloco**, podemos declarar *diversas variáveis* e usá-las: Dentro de um bloco, podemos declarar diversas variáveis e usá-las: Dentro de um bloco, podemos declarar diversas variáveis e usá-las:

- int idade1; int idade2; int idade3; int idade4;
- p Isso pode se **tornar um problema** quando precisamos **mudar a quantidade de variáveis** a serem declaradas de acordo com um parâmetro; Isto pode se tornar um problema quando precisamos mudar a quantidade de variáveis a serem declaradas mudar a s precisamos **muuar a quantidade de variaveis** a sereni declaradas de acordo com diri  $quando$ le de variáveis  $m$  ilm
- **p** Para facilitar esse tipo de caso podemos declarar um **vetor (array)** de inteiros: Para facilitar esse tipo de caso podemos declarar um **vetor (array)** de inteiros: interaction of the state of int[] idades;

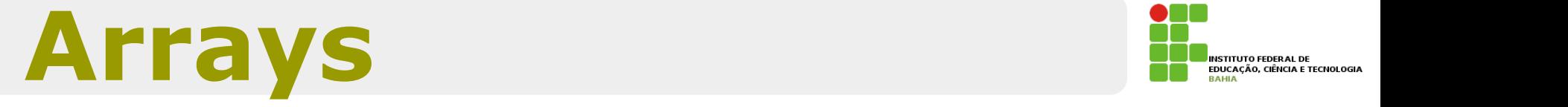

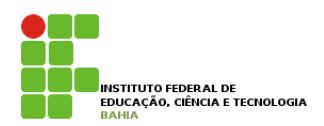

p O **int[] é um tipo**. Uma array é **sempre um objeto**, portanto, a variável idades é uma **referência**; entre usar a array. Como criar um objeto-array entre un objeto-array. Como criamos o objeto-array L i e um tipo. Unid ditdy é sempre um<br>Le portanto, a variável idades é uma precisar portanto, a variaver idades e arria <mark>eto</mark>, portanto, a variável idades é uma

 $i$ dades = new  $int[10]$ ;

**D** O que fizemos foi criar uma array de int de 10 posições e **atribuir o endereço** no qual ela foi .<br>criada. Acessar as posições do array: ções e **atribuir o endereço** no qual ela foi criada. Podemos e atribuir o en enderse entre entre ela foi criada. Podemos entre ela foi criada. Podemos entre ela foi criada. Podemos ela foi criada. Podemos ela foi criada. P aninda acessar as posições do array: as posições do array: as posições do array: as posições do array: as pos Icões e **atribuir o endereço** no qual ela foi criada. Podemos e

```
idades[5] = 10;
```
 $i$ demes ainda p Podemos ainda **acessar as posições** do array: 10

#### **Arrays** O CÓDIGO ACIMA ALTERNADE E ECHOLOGIA A SEXTA PORTUGAL DE CONSTADIO E DE CONSTADIO E DE CONSTADIO E DE CONSTADIO E DE CONSTADIO E DE CONSTADIO E DE CONSTADIO E DE CONSTADIO E DE CONSTADIO E DE CONSTADIO E DE CONSTADIO E DE tamanho da do no momento em que você criou o array. Se você tentar acessar uma posição fora desse alcance, em

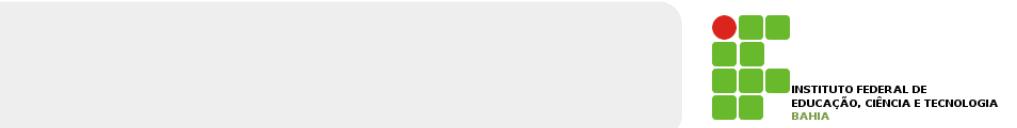

p No Java, os índices do array **vão de 0 a n-1**, **onde n é o tamanho dado** no momento em que você criou o array;

#### **o** Se você tentar acessar uma **posição fora** desse **alcance**, um erro ocorrerá durante a execução. um erro ocorrerá durante a execução. Arrays – um problema no aprendizado de muitas linguagens Aprender a usar arrays pode ser um problema em qualquer linguagem. Isso porque envolve uma , uni cho oconcia uuidille a execução.

Exception in thread "main" java.lang.ArrayIndexOutOfBoundsException: 10<br>at ArrayIndexOutOfBoundsExceptionTeste.main(ArrayIndexOutOfBoundsExcepti onTeste.java:5)

p E se usarmos uma **variável** para definir o tamanho do array? No Serie de conceitos, sintaxe e outros recursos em vez de conceitos em vez de conceitos em vez de conceitos, sintaxe em vez de conceitos em vez de conceitos em vez de conceitos em vez de conceitos, em vez de con  $A = \frac{1}{2} \int_{0}^{1} \frac{1}{\sqrt{2}} \, \mathrm{d}x$  , we apply a non-dimensional density  $\frac{1}{2} \int_{0}^{1} \frac{1}{\sqrt{2}} \, \mathrm{d}x$ E se usarmos uma **variável** para definir o tamanho  $\alpha$ rrays, em especial os pacotes do  $\alpha$ 

nosso bilhete pode ser definido por uma variável. Considere quantos números números números números nosso bilh

int numerosDoBilhete $[1]$  = new int $[n]$ :

## Arrays de Referências **Hermandel e Com 1999**

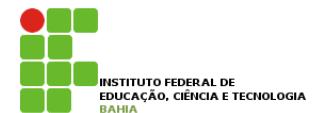

p Quando criamos uma array de alguma **classe**, ela **possui referências**. **5.2 - Arrays de referências** É comum ouvirmos "array de objetos". Porém quando criamos uma array de alguma classe, ela possui refe-

**n** O objeto está na **memória principal** e, no array, só ficam guardadas as **referências** (endereços).

Conta[] minhasContas; minhasContas = new Conta $[10]$ ;

**p** Quantas contas foram criadas aqui?

5 n **Nenhuma.** Foram criados 10 espaços que você pode utilizar para guardar **uma referência** a uma **Conta**. Por enquanto, eles se referenciam para **lugar nenhum (null**). The sales of the sales of the sales of the sales of the sales of the sales of the sales o

## **Arrays de Referências**  Material do Treinamento Java e Orientação a Objetos

## **p** Populando o array;

Conta contaNova = new Conta();  $\texttt{conta}$ Nova.saldo =  $1000.0;$  $\text{Unca}$ ivova. $\text{unca}$ 

 $minhasContents[0] = contain$ 

## n Fazendo diretamente:

minhasContas $[1]$  = new Conta();<br>minhasContas $[1]$  = alde = 2000.0;  $minhasContents[1].saldo = 3200.0;$ 

Lembrem-se Uma **array de tipos primitivos** guarda **valores**, uma array de **objetos** guarda **referências**.

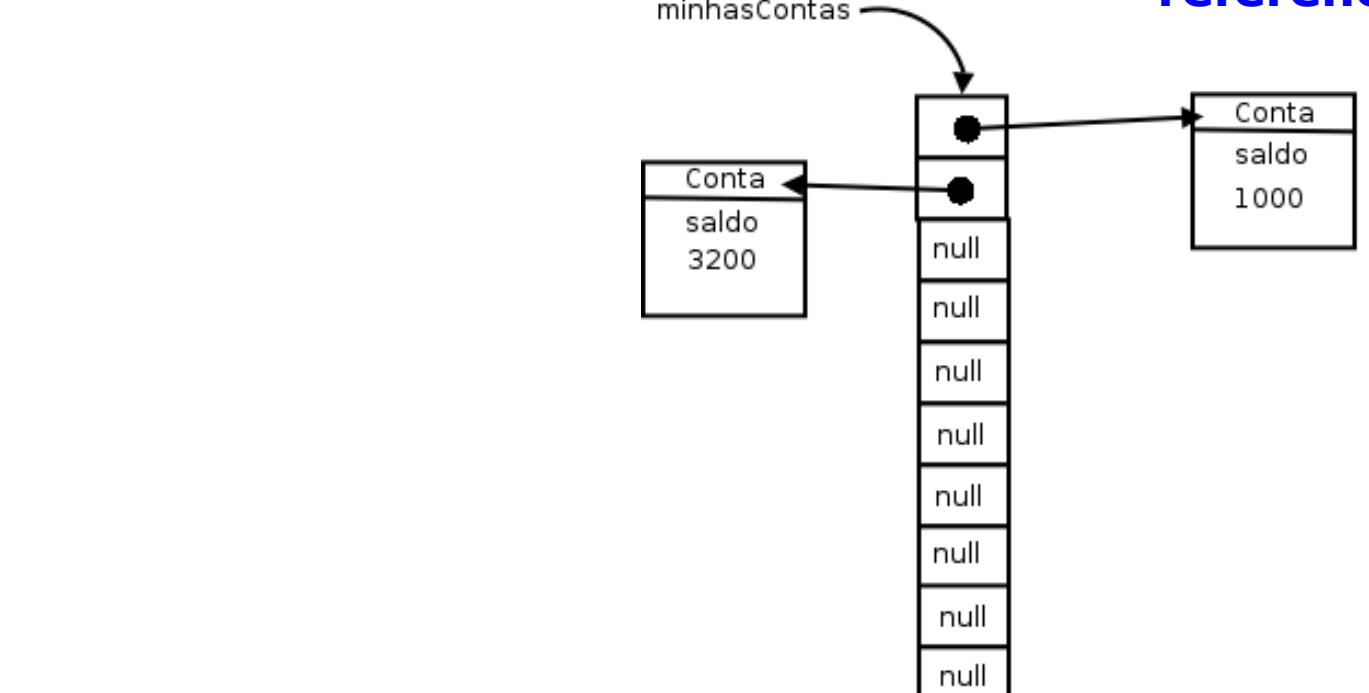

**INSTITUTO FEDERAL DE** EDUCAÇÃO, CIÊNCIA E TECNOLOGIA

## Percorrendo um Array Percorrer uma array é muito simples quando fomos nós que a criamos:

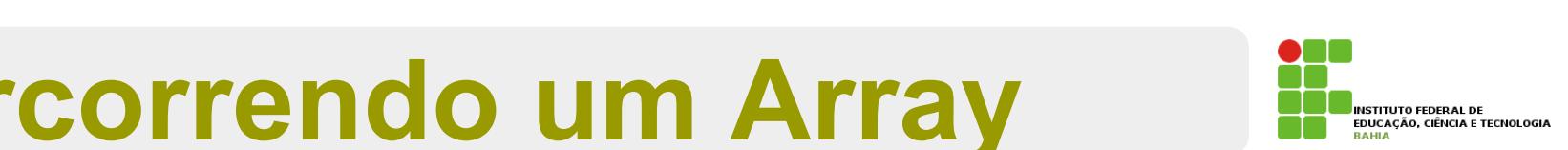

#### p **Percorrer** um **array** é **simples**: Percorrer uma array é muito simples quando fomos nós que a criamos: int[] idades = new int[10]; brrer um array e simpl

```
public static void main(String args[]) {
   int[] idades = new int[10];
   for (int i = 0; i < 10; i++) {
       idades[i] = i * 10;}
   for (int i = 0; i < 10; i++) {
       System.out.println(idades[i]);
   }
}
```
## n Mas, se ele for argumento de um método?

```
// não compila!!
   for (int i = 0; i < ????; i++) {
   S<sub>U</sub>ctam out println(ar
      System.out.println(array[i]);
void imprimeArray(int[] array) {
        System.out.println(array[i]);
```
## p Até onde o **for** deve ir?

## **Percorrendo um Array** Material do Treinamento Java e Orientação a Objetos

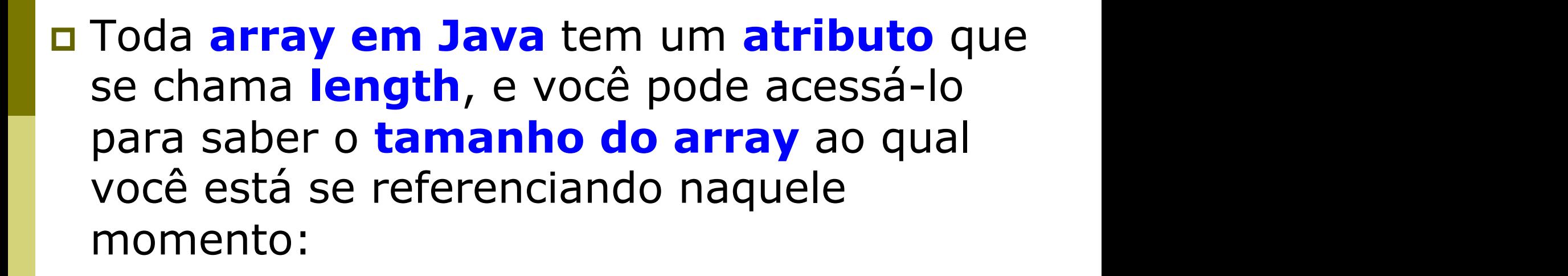

```
void imprimeArray(int[] array) {
    for (int i = 0; i < \text{array.length}; i++) {
        System.out.println(array[i]);
    }
}
```
## **Percorrendo Array no Java 5.0 5.4 - Percorrendo uma array no Java 5.0**

#### p **A partir do Java 5.0** uma nova **sintaxe** para percorremos arrays foi **disponibilizada**; O Java 5.0 traz uma nova sintaxe para percorremos arrays (e coleções, que veremos mais a frente). No caso de você não ter necessidade de manter uma variavel com o électrica

```
class AlgumaClasse{
    public static void main(String args[]) {
        int[] idades = new int[10];
       for (int i = 0; i < 10; i++) {
            idades[i] = i * 10;
        }
        // imprimindo toda a array
        for (int x : idades) {
            System.out.println(x);
        }
    }
}
```
n No caso de você não ter necessidade de manter uma variável com o índice que indica a posição do **elemento no vetor** (que é uma grande parte dos casos), podemos usar o **enhanced-for.** inento no }

### Percorrendo Array no Java 5.0  $\bf{r}$  is  $\bf{r}$  and  $\bf{r}$  introduced  $\bf{r}$

**n** Não precisamos mais do length para percorrer matrizes cujo **tamanho não** conhecemos:  $\overline{\phantom{a}}$ 

```
class AlgumaClasse {
    void imprimeArray(int[] array) {
        for (int x : array) {
            System.out.println(x);
        }
    }
}
```
## **Arrays Multidimensionais**

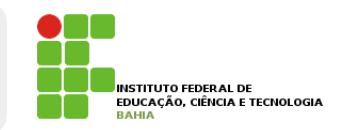

```
\overline{2}public class InitArray {
3
4\Theta5
6
\overline{7}
```
1

8 9

10

11  $12 \oplus$ 

13 14

15 16

17

18 19

20 21

22

23

 $24$  } 25

```
public static void main( String args[]){
    int[] grray1 = {{1, 2, 3}, {4, 5, 6} };
   int[] array2 = {{1, 2}, {3}, {4, 5, 6} };
   System.out.println(" Valores no array1 por linha são");
ŀ
public static void saidaArrays( int[][] array){
   for (int linha = \theta; linha < array.length; linha++){
        for (int coluna = 0; coluna < array[1inha].length; linha++){
            System.out.printf( "%d ", array[linha][coluna]);
        Ŧ
        System.out.println():ŀ
ŀ
```
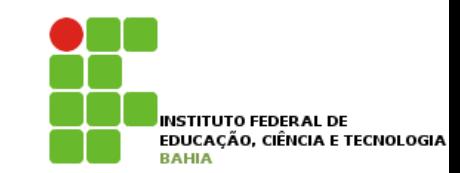

# Exercício